# **Modern Exploitation Addendum**

**CS-576 Systems Security**

Instructor: Georgios Portokalidis Fall 2018

### **Recap: Broadly Deployed Security Mechanisms**

 $NX-bit$   $\rightarrow$  Prevent arbitrary code execution

Stack canaries  $\rightarrow$  Detect and prevent stack overflows

ASLR  $\rightarrow$  Introduce uncertainty on the location of injected shellcode and existing code in a running program

### **Attacker Response**

 $NX-bit \rightarrow Code-reuse (for example, ROP)$ 

Stack canaries  $\rightarrow$  Focus on and exploit heap overflows

ASLR  $\rightarrow$  Find and exploit information leak bug to reveal layout

### **Heap to Stack**

#### Attacker controls:

- § the outcome of a call \* or jmp \*
	- E.g., by overwriting a function pointer in the heap
- $\blacksquare$  An area in the heap

#### **ROP requires controlling the data under RSP ??**

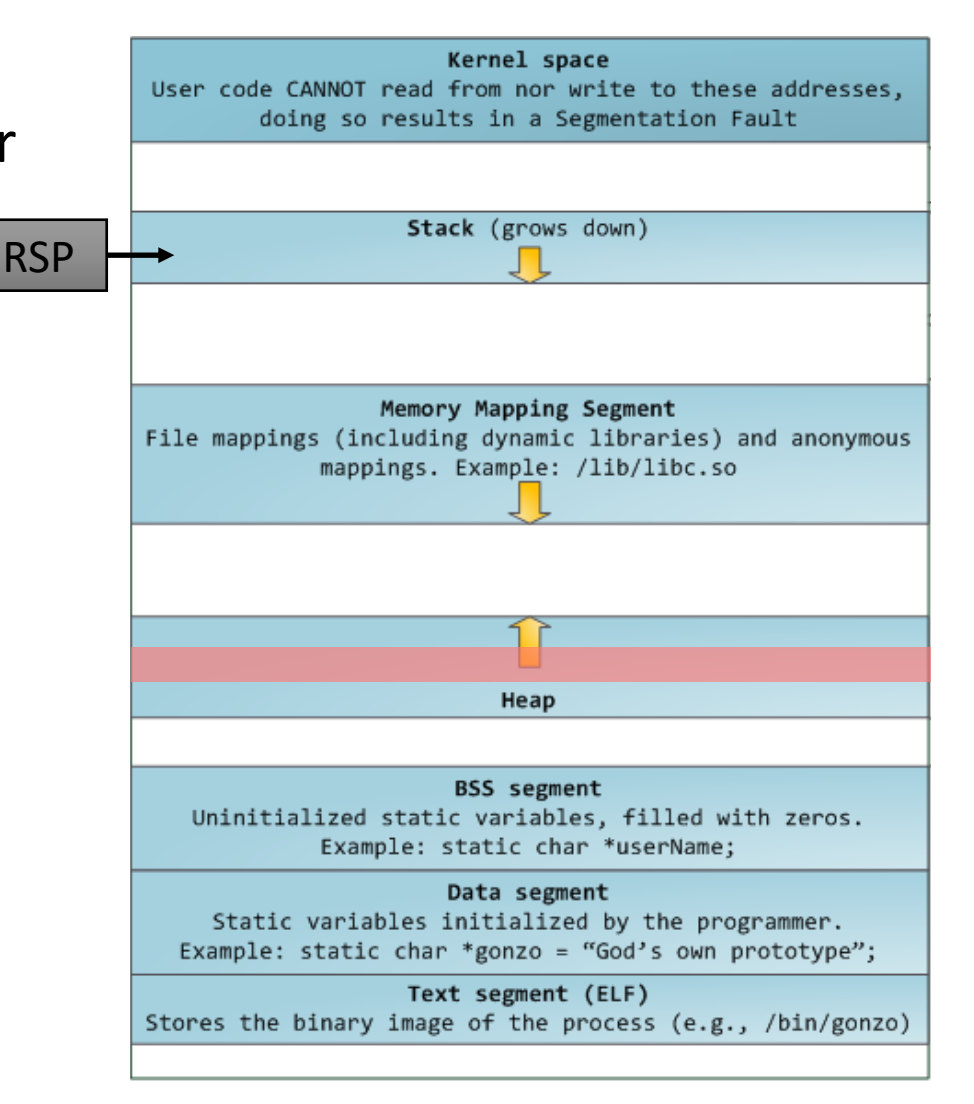

#### Make the stack pointer point to user data

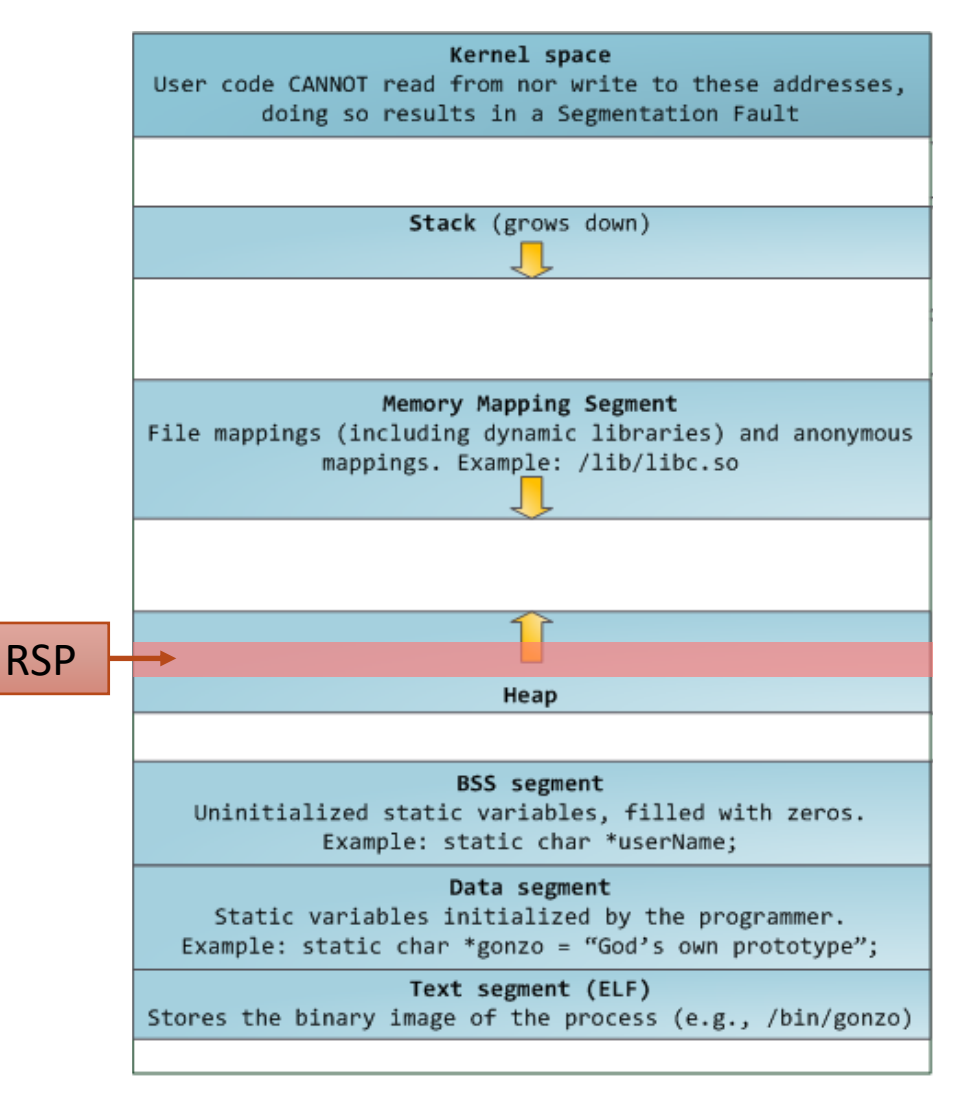

#### **Solution 1**

Requirements:

- A register points to the controlled buffer on the heap
- An exchange gadget with esp and that register exists

How:

§ Execute the gadget

xchg r\*\*, rsp ... ret

#### **Solution 2**

Requirements:

- A gadget that adds/subs a large value from the stack pointer
- The result of the above points the SP to user controlled data

How:

§ Execute the gadget

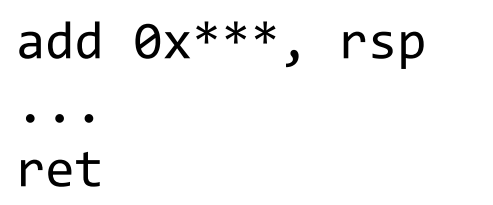

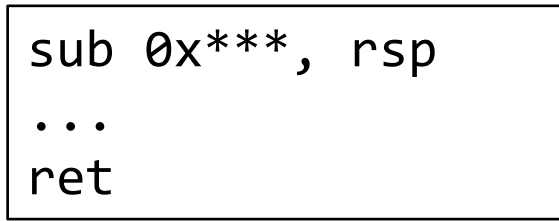

#### **Solution 3**

Requirements:

- You control RBP
- A leave gadget exists

How:

■ Execute the gadget

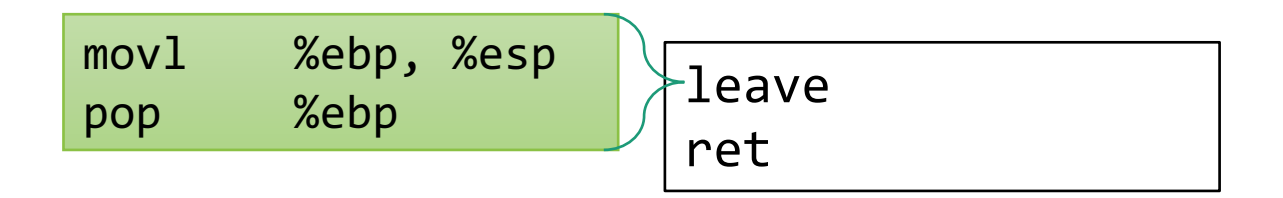

### **More Stack Pivoting**

Combining multiple pivots is possible

§ For example, executing a sub rsp, 0x\*\*\*\* gadget in a loop

Any instruction sequence that updates the RSP with usercontrolled data will do

Example:

push rax pop rsp ... ret

### **Defenses**

Check that RSP is pointing into the stack area

- § Potentially expensive (how often should I check the RSP?)
- Can be potentially subverted (where are the stack boundaries saved?)

### **Actually Moving to the Stack**

Find a gadget that copies your buffer into the stack

§ For example, find a gadget that calls memcpy()

## **Memcpy()**

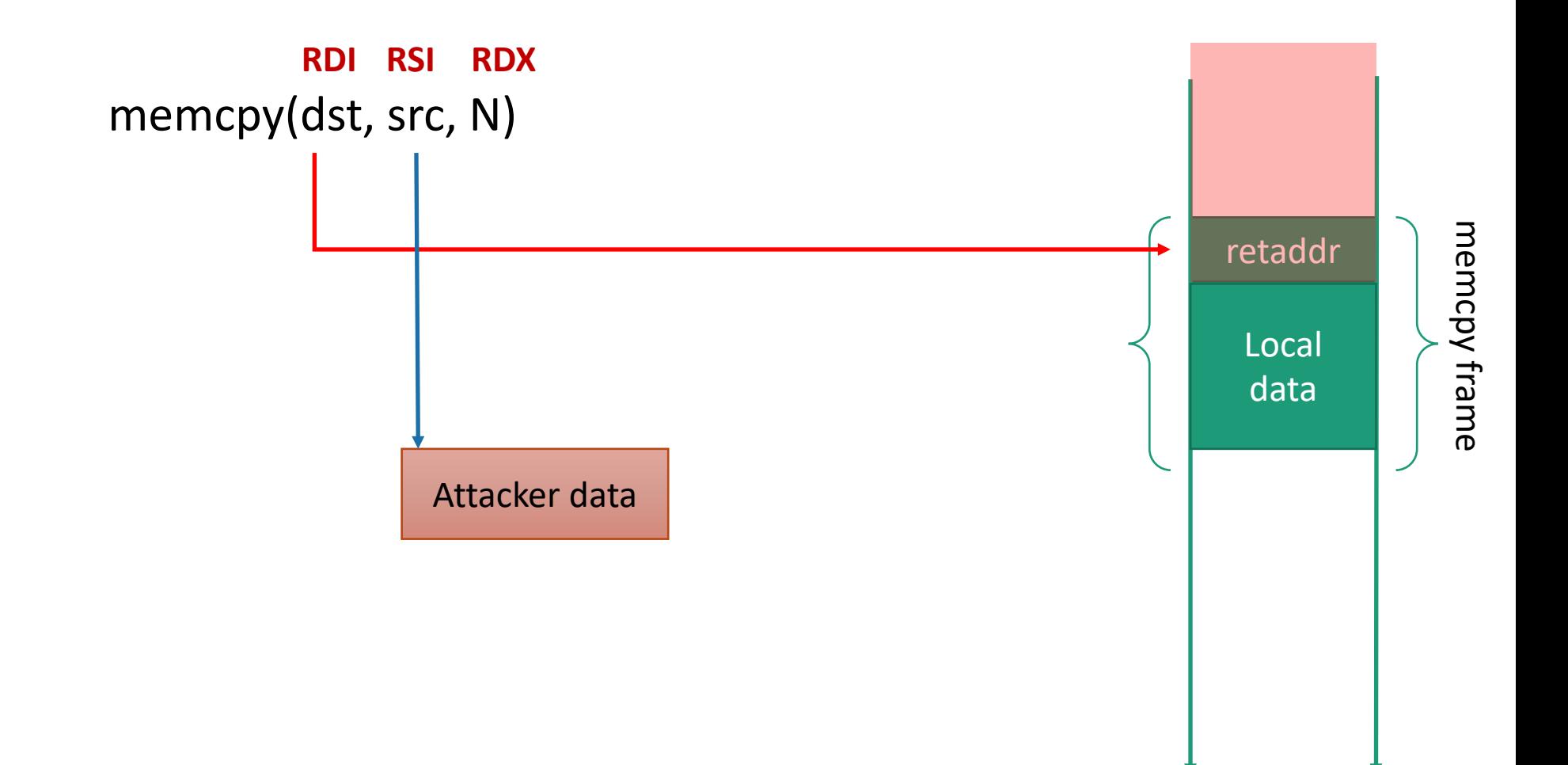